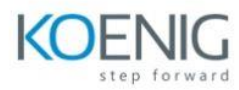

# **ONTAP SAN Implementation**

#### **Module 1: ONTAP SAN Fundamentals**

- Implementing iSCSI, FCP, and FCoE SAN in ONTAP
- SAN Architecture
- $\bullet$  IMT
- SAN Scalability and Maximums

#### **Module 2: ONTAP SAN Resource Provisioning**

- IP SAN Configurations
- FC SAN Configurations
- LUN Provisioning

## **Module 3: ONTAP iSCI Configuration Concepts**

- iSCSI Configuration Recommendations
- iSCSI Feature Overview
- iSCSI Configuration Workflow

## **Module 4: ONTAP FC Configuration Concepts**

- FC Configuration Recommendations
- FC and FCoE Zoning
- Cisco Switches
- Brocade Switches

## **Module 5: High-Performance and Scalable Network Storage Using NVMe over Fabrics**

- NVMe
- NVMe-oF
- NVMe Integration into ONTAP
- **Module 6: Host Integration**
- Host Considerations
- Windows Hosts
- Linux and UNIX Hosts
- LUN Offset

#### **Module 7: Windows IP SAN Connectivity**

- Configuring a Windows Host for iSCSI
- **iSCSI Configuration**

#### **Module 8: Linux IP SAN Connectivity**

- **.** Linux iSCSI Configuration
- Linux iSCSI Implementation

## **Module 9: Windows FC SAN Connectivity**

- Configure a Windows Host for FC
- Identify the WWNN and WWPN on a Windows Host

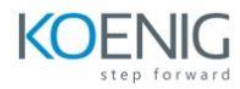

• Implement and Verify Multipath FC Connectivity between a Windows Host and ONTAP Software

## **Module 10: Linux FC SAN Connectivity**

- Configure a Linux Host for FC
- Identify WWPNs on a Linux Host
- Implement and Verify Multipath FC Connectivity between a Linux Host and ONTAP Software